# **Zigbee Dongle**

## **Description**

The Zigbee Dongle is a lowcost, low consumption, and wireless mesh network targeted at wide development of long life devices in wireless control and monitoring applications. It provides a simple method of integrating ZigBee into computers, gateways and/or bridge devices. The Zigbee drivers allow the dongle to operate within a Zigbee network.

# **Specifications**

| Supple Voltage     | 2.1 to 3.6V                                                   |  |  |
|--------------------|---------------------------------------------------------------|--|--|
| Communication      | USB, Zigbee                                                   |  |  |
| Antenna            | RPSMA Connector,50Ω                                           |  |  |
| Transmission Range | Penetrate a wall inside room;<br>200m wide open outside space |  |  |
| Max Current        | <20mA @24VAC                                                  |  |  |
| Transmit Power     | 100mW(+20dBm)                                                 |  |  |
| Receiver           | -101 dBm                                                      |  |  |
| Data Rate          | RF 250 Kbps,Serial up to 1Mbps                                |  |  |
| Frequency Band     | ISM 2.4 GHz                                                   |  |  |
| Operating Tempera- | -40° C to +85° C                                              |  |  |
| ture               |                                                               |  |  |
|                    | Standard: N/A                                                 |  |  |
| Memory             | Programmable:<br>256KB Flash/4 KB RAM                         |  |  |
| IDS                | PAN ID and addresses,                                         |  |  |
|                    | cluster IDs and endpoints                                     |  |  |
| Channels           | 16 channels                                                   |  |  |
| Transmit Current   | Standard: 120 mA @ 3.3 VDC<br>Programmable: 120 mA @ 3.3 VDC  |  |  |
| Receive Current    | Standard: 31 mA @ 3.3 VDC<br>Programmable: 45 mA @ 3.3 VDC    |  |  |
| Power-down Current | <3 μA at 25° C                                                |  |  |

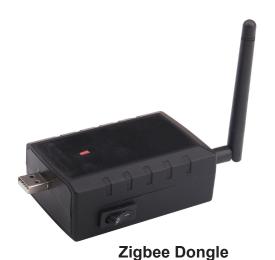

# Dimension

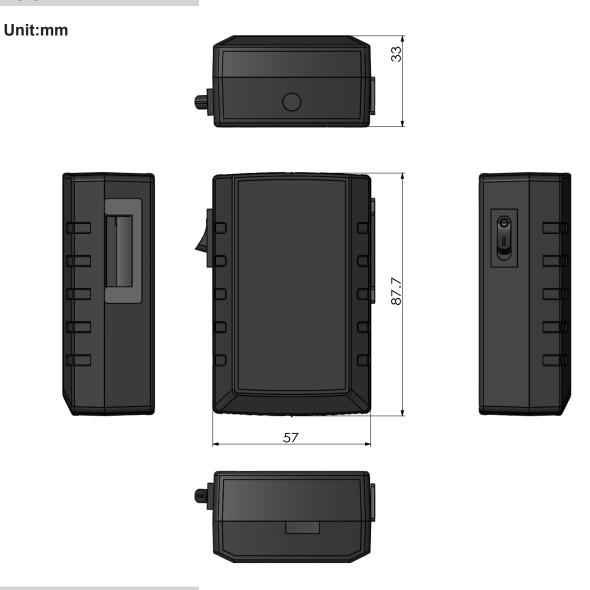

# **Internal View**

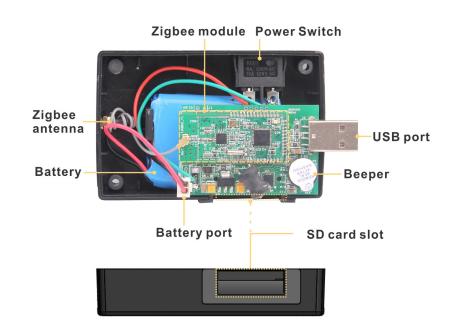

#### Note:

- 1.The SD card is only for trend logs. On the upcoming hardware, Arm based units, there's a flash chip on board the module so those can do logging without messing around with SD card.
- 2. The power switch is a simple on-off switch. The device can be powered through the USB port. The battery will keep the unit alive for a short period during power outages.

#### **Application**

The dongle instantly enables a wireless Zigbee connection for existing equipment such as desktops, notebooks to monitor and control Zigbee devices with plug and play convenience. The dongle can be configured as a network coordinator to start a new network. The diagram below will show you how to properly set up a Zigbee Dongle.

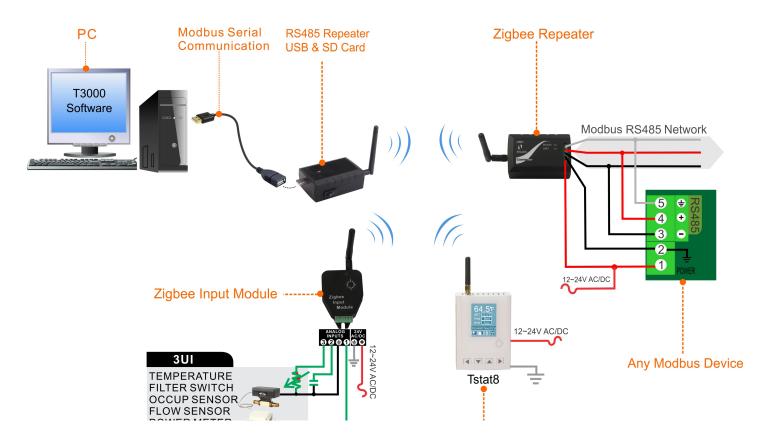

### **T3000 Operation**

This example will show you how the unit will properly work with T3000 software when connecting any Modbus module to a Zigbee Dongle.

### Step1.

Visit https://temcocontrols.com/ftp/software/T3000.zip,download and install the software; Visit https://temcocontrols.com/ftp/software/15CC2531 Driver.zip,download and install the software.

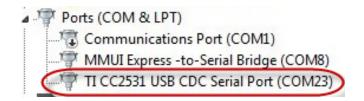

# **Zigbee Dongle**

#### Step2.

Plug the Zigbee Dongle and any modbus device(for example, Tstat8) in power, then start them. Connect the Zigbee Dongle to a PC USB port.

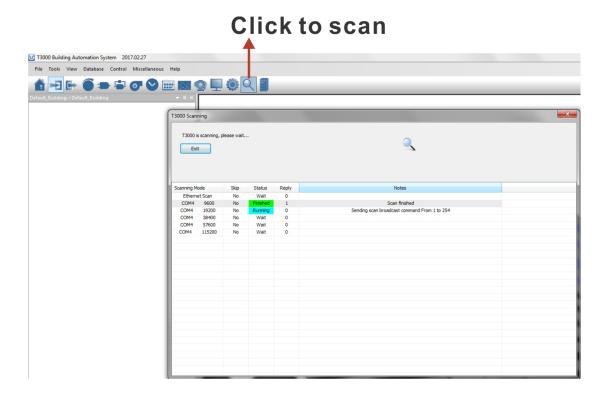

# Device scanned Taxon Building Automation System 2017/02:27 File Tools View Database Control Misrellaneous Help Control of the Control Misrellaneous Help Scan Result Scan Result Scan

# **Zigbee Dongle**

**Step3.**Start T3000 software, click to scan, then you can find the device as below

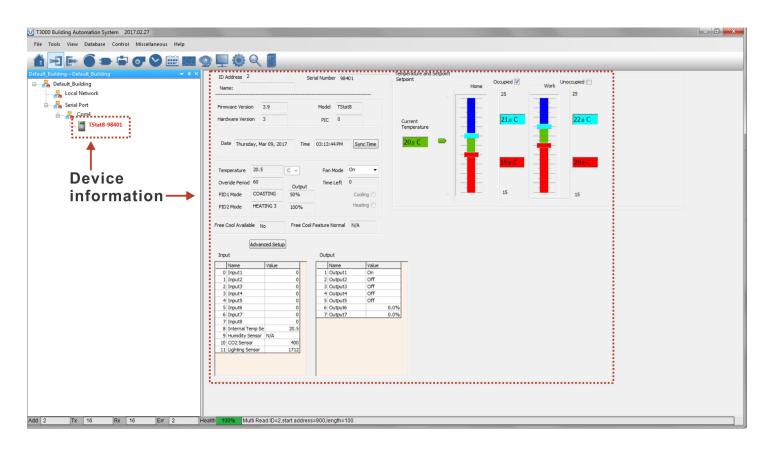

# Modbus Register List

| Address  | Bytes | INTs  | Multipler | Length info | Operation info | Register and Description                                                                                 |
|----------|-------|-------|-----------|-------------|----------------|----------------------------------------------------------------------------------------------------|
| 0 to 3   | 4     | int8  | 1         | Low byte    | R              | Serial Number - 4 byte value. Read-<br>only                                                              |
| 4 to 5   | 2     | int8  | 0.1       | Low byte    | R              | Software Version – 2 byte value.<br>Read-only                                                            |
| 6        | 1     | int8  | 1         | Low byte    | W/R            | ADDRESS. Modbus device address, default:MainBoard-1                                                      |
| 7        | 1     | int8  | 1         | Low byte    | R              | Product Model. This is a read-only register that is used by the microcontroller to determine the product |
| 8        | 1     | int8  | 1         | Low byte    | R              | UTC time, hour                                                                                           |
| 9        | 1     | int8  | 1         | Low byte    | R              | UTC time, minute                                                                                         |
| 10       | 1     | int8  | 1         | Low byte    | R              | UTC time, second                                                                                         |
| 11       | 1     | int8  | 1         | Low byte    | R              | UTC time, month                                                                                          |
| 12       | 1     | int8  | 1         | Low byte    | R              | UTC time, day                                                                                            |
| 13       | 1     | int8  | 1         | Low byte    | R              | UTC time, year                                                                                           |
| 18 to 20 |       |       |           |             |                | Blank, for future use                                                                                    |
| 21       | 1     | int8  | 1         | Low byte    | R              | BaudRate, default 0-9600,1-19200,2-38400,3-57600,4-115200                                                |
| 22       | 2     | int16 | 1         | Full        | W/R            | PANID for zigbee devices                                                                                 |
| 23       | 1     | int8  | 1         | Full        | W/R            | Device type of zigbee. 0 means coordinator, 1 means router                                               |
| 24 to 25 | 4     | int16 | 1         | Full        | W/R            | Channel of Zigbee, default channel is channel 13, 0x00002000                                             |
| 26       | 1     | int8  | 1         | Low byte    | R              | Zigbee module software revision                                                                          |
| 27-34    | 8     | int8  | 1         | Low byte    | R              | Zigbee extented address(MAC address)                                                                     |
| 35       | 1     | int8  | 1         | Low byte    | W/R            | Set 1 to reboot zigbee module                                                                            |
| 36-51    | 16    | int8  | 1         | Low byte    | W/R            | Seurity key                                                                                              |